<span id="page-0-0"></span>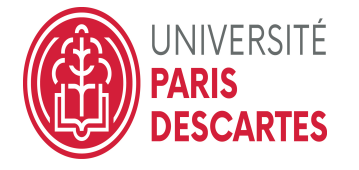

# Chapitre III. Tests de comparaison d'échantillons

## Cours de Tests paramétriques

Deuxième Année - IUT STID - Olivier Bouaziz

2018-2019

**KORK STRATER STRAKER** 

### <span id="page-1-0"></span>Introduction

- I Jusqu'à présent nous avons éffectué des tests à partir d'un seul échantillon. On comparait l'espérance, la variance ou la proportion d'un caractère d'une population à une valeur de référence.
- ▶ On souhaite à présent effectuer des tests de comparaison de deux populations différentes selon un critère quantitatif particulier à partir de deux échantillons extraits de ces deux populations. Par exemple :
	- **Comparer le salaire moyen des femmes cadres et celui des hommes** cadres.
	- $\triangleright$  Comparer les performances de deux machines au vu de la proportion de pièces défectueuses qu'elles produisent.
	- **Comparer l'efficacité d'un traitement en comparant des mesures** effectuées avant traitement à des mesures faites après traitement.
	- ▶ Comparer la durée de vie moyenne des PME en 2008 et en 1950.
- $\blacktriangleright$  La généralisation à plus de deux populations sera faite dans le cadre du cours de l'analyse de la variance (modèle linéaire).

#### <span id="page-2-0"></span>3.1 Test sur échantillons appariés

On parle de données appariées lorsque les deux échantillons considérés sont formés des individus, pour lesquels on a fait deux mesures d'une même quantité, généralement avec écart temporel et/ou après l'occurence d'un événement. On dispose donc de deux séries de données, de même taille  $X_1,...,X_{n_1}$  et  $Y_1,...,Y_{n_2}$ ,  $(\mathsf{n}_1=\mathsf{n}_2)$  où  $X_j$  et  $Y_j$  ont toutes deux été mesurées sur le j−ième membre de l'échantillon.

**KORK ERKER ADE YOUR** 

## <span id="page-3-0"></span>Exemple 1

Chez un échantillon de 30 sujets extrait d'une population, on mesure le rythme cardiaque (exprimé en pulsations par minute), noté  $X$  avant, et Y après administration d'un médicament, car on se demande si l'absorption de ce médicament a un effet sur le rythme cardiaque. On considère donc ici deux échantillons appariés (ou dépendants)  $(X_1, \dots, X_{30})$  et  $(Y_1, \dots, Y_{30})$ . On obtient les résultats suivants :

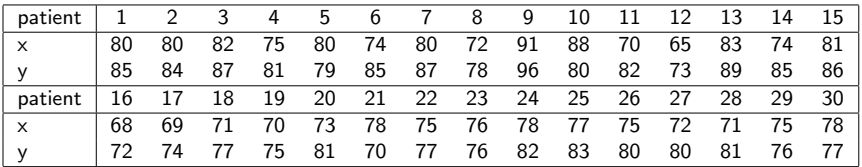

L'absorption du médicament affecte-t-elle le ryhtme cardiaque de manière significative ?

<span id="page-4-0"></span>Chapitre III. Tests de comparaison d'échantillons  $-3.1$  Test sur échantillons appariés

- Ici, la modélisation est qu'on a d'une part  $X_1, ..., X_n$  i.i.d distribuées selon une loi d'espérance  $\mu_1$  et d'autre part,  $Y_1, \ldots, Y_n$  i.i.d. distribuées selon une loi éventuellemment différente d'espérance  $\mu_2$ .
- $\blacktriangleright$  Mais ici, on ne pourra supposer que les  $X_i$  sont indépendantes des  $Y_i$ (même sujet, j, qui influe à la fois sur  $X_i$  et  $Y_i$ ).
- ▶ C'est pourquoi on s'intéressera plutôt aux différences :

$$
Z_j=X_j-Y_j
$$

**KORKAR KERKER EL VOLO** 

- ► Les v.a.  $Z_1, ..., Z_n$  sont i.i.d. selon une loi d'espérance  $\mu = \mu_1 \mu_2$ .
- In Il s'agit alors de tester  $H_0$  :  $\mu = 0$  contre :  $H_1$  :  $\mu \neq 0$  ou  $H_1$  :  $\mu > 0$  ou encore  $H_1$  :  $\mu$  < 0, selon le contexte.
- $\triangleright$  Dans le cas des échantillons appariés on applique les techniques du chapitre précédent.

<span id="page-5-0"></span> $-3.1$  Test sur échantillons appariés

### Application avec R

 $> x = c(80, 80, 82, 75, 80, 74, 80, 72, 91, \cdots, 71, 75, 78)$  $y = c(85, 84, 87, 81, 79, 85, 87, 78, 96, \cdots, 81, 76, 77)$  $> t.test(x, y, paired = T)$ 

#### Paired t-test

data :  $x$  and  $y$ 

 $t = -5.327$ , df = 29, p-value = 1.022e – 05

alternative hypothesis : true difference in means is not equal to 0 95 percent confidence interval :

 $-6.319972 - 2.813362$ 

**KORK ERKER ADE YOUR** 

sample estimates : mean of the differences -4.566667 Conclusion : L'absorption du médicament affecte le rythme cardiaque de manière extrêmement significative.

### <span id="page-6-0"></span>3.2 Test de comparaison de deux espérances sur échantillons indépendants

## Exemple 2

Des essais cliniques sont menés auprès de 137 patients atteints d'une maladie pulmonaire sans gravité afin de tester l'efficacité d'un traitement. Le protocole est le suivant :

- **Des exercices respiratoires sont prescrits à 67 patients choisis au hasard** ainsi qu'un placebo (goupe témoin  $(A)$ ).
- ▶ Les mêmes exercices respiratoires sont prescrits aux 70 autres patients ainsi que le traitement (groupe traité  $(B)$ ).
- $\triangleright$  Au bout de trois mois, l'amélioration de la capacité pulmonaire de chaque patient est mesurée. L'amélioration est mesurée (voir tableau suivant) sur une échelle de 0 (pas d'amélioration) à 10 (récupération totale).

<span id="page-7-0"></span> $-3.2$  Test de comparaison de deux espérances sur échantillons indépendants

### Exemple 2 (suite)

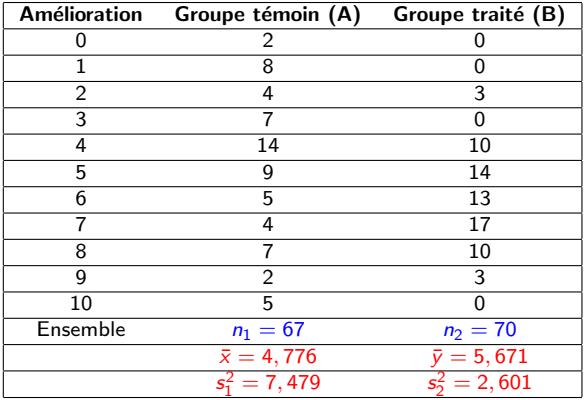

**K ロ ▶ K 레 ▶ K 코 ▶ K 코 ▶ 『코』 ◆ 9 Q @** 

## <span id="page-8-0"></span>Exemple 2 (suite)

- $\blacktriangleright$  L'amélioration moyenne du groupe traité est supérieure de 0,9 points à celle du groupe témoin. Le problème est de savoir si cette différence moyenne d'amélioration entre les deux échantillons doit être attribuée aux bienfaits du traitement ou aux fluctuations d'échantillonnage (le même protocole sur d'autres individus n'aurait sans doute pas donné les mêmes résultats).
- Autrement dit, la différence observée entre les deux moyennes empiriques est-elle statistiquement significative ?
- $\blacktriangleright$  Le caractère étudié est l'amélioration :
	- Soit X la v.a. qui associe à la personne choisie son amélioration sans traitement. L'espérance  $\mu_1$  et l'écart-type  $\sigma_1$  de X sont inconnus.
	- $\triangleright$  Soit Y la v.a. qui associe à la personne choisie son amélioration après traitement. L'espérance  $\mu_2$  et l'écart-type  $\sigma_2$  de Y sont inconnus.
- Il s'agit de construire un test de comparaison des deux espérances  $\mu_1$  et  $\mu_2$ .

<span id="page-9-0"></span> $-$ 3.2 Test de comparaison de deux espérances sur échantillons indépendants

### Exemple 2 (suite)

 $\blacktriangleright$  Le laboratoire qui veut mettre sur le marché le traitement tient à l'hypothèse selon laquelle son médicament (groupe B) est plus efficace qu'un placebo (groupe A). L'intérêt du laboratoire est de contrôler l'erreur qui consiste à décider à tort que le placebo est plus efficace que le médicament et donc ainsi de poser le test sous la forme :  $H_0$  :  $\mu_1 \leq \mu_2$ contre  $H_1$  :  $\mu_1 > \mu_2$ , ce qui revient à poser le test :

#### $H_0: \mu_1 = \mu_2$  contre  $H_1: \mu_1 > \mu_2$ .

 $\blacktriangleright$  En revanche, l'agence de sécurité sanitaire qui délivre l'autorisation de mise sur le marché du traitement, veut contrôler la probabilité de décider à tort que le médicament est plus efficace que le placebo. Cette agence pose le test sous la forme :  $H_0: \mu_1 \geq \mu_2$  contre  $H_1: \mu_1 < \mu_2$ , ce qui revient à poser le test :

#### $H_0: \mu_1 = \mu_2$  contre  $H_1: \mu_1 < \mu_2$ .

(l'agence cherche à minimiser la probabilité de mettre sur le marché un nouveau m´edicament qui n'a pas prouv´e son efficacit´e)

### <span id="page-10-0"></span>Cadre général

On dispose de mesures d'une même grandeur (salaire, taille, etc.) sur deux échantillons extraits indépendamment de deux populations différentes :

- Population 1 : Le caractère est noté par  $X$ . Soit  $x_1, ..., x_{n_1}$  les réalisations d'un échantillon de v.a.  $(X_1, \ldots, X_{n_1})$  de taille  $n_1$ , extrait de cette population et tels que  $\mathbb{E}(X_i)=\mu_1$  et  $\text{Var}(X_i)=\sigma_1^2$ ; on note  $\overline{X}$  la moyenne empirique et  $S_1^2$  la variance empirique de cet échantillon càd :  $\overline{X} = \frac{1}{n_1} \sum_{i=1}^{n_1} X_i$  et  $S_1^2 = \frac{1}{n_1 - 1} \sum_{i=1}^{n_1} (X_i - \overline{X})^2$ .
- Population 2 : Le caractère est noté par Y. Soit  $y_1, ..., y_{n_2}$  les réalisations d'un échantillon de v.a.  $(Y_1, \cdots, Y_{n_2})$ , de taille  $n_2$ , extrait de la population 2 avec  $\mathbb{E}(Y_i) = \mu_2$ , et  $\text{Var}(Y_i) = \sigma_2^2$ ; on note  $\overline{Y}$  la moyenne empirique et  $\mathcal{S}_2^2$  la variance empirique de cet échantillon càd :  $\overline{Y} = \frac{1}{n_2} \sum_{i=1}^{n_2} Y_i$  et  $S_2^2 = \frac{1}{n_2 - 1} \sum_{i=1}^{n_2} (Y_i - \overline{Y})^2$ .
- **In** les variables  $X_i$  et  $Y_i$  sont supposées indépendantes (mesures réalisées sur des individus nécessairement différents).

#### <span id="page-11-0"></span>Problème posé

A l'aide des deux échantillons on veut comparer ces deux populations. Celà revient à comparer les paramètres des lois de probabilités des  $X_i$  et  $Y_i$ . Pour un test de comparaison sur les espérances, on se demande si l'espérance de le grandeur considérée est la même dans les deux populations. On veut donc tester

$$
H_0: \mu_1=\mu_2
$$

**KORK ERKER ADE YOUR** 

- ► contre l'alternative bilatérale  $H_1$  :  $\mu_1 \neq \mu_2$ ,
- $\triangleright$  ou contre l'alternative unilatérale  $H_1$  :  $\mu_1 < \mu_2$ ,
- $\triangleright$  ou contre l'autre l'alternative unilatérale  $H_1$  :  $\mu_1 > \mu_2$ .

### <span id="page-12-0"></span>Problème posé

- In Supposons qu'on s'intéresse à la taille des hommes et des femmes d'un pays; on note  $\mu_1$  l'espérance de la taille des femmes adultes et  $\mu_2$ l'espérance de la taille des hommes adultes. On peut alors chercher à tester si la taille moyenne des hommes est significativement supérieure à celle des femmes.
- ▶ On teste donc :  $H_0$  :  $\mu_1 = \mu_2$  contre  $H_1$  :  $\mu_1 < \mu_2$ .
- ► Il est naturel de fonder les tests de  $H_0$  sur l'écart  $\overline{X} \overline{Y}$  entre les moyennes observées des deux échantillons.
- ► Sous l'hypothèse  $H_0$ , la différence observée  $\overline{X} \overline{Y}$  doit avoir une espérance nulle puisque  $\mathbb{E}(\overline{X}) - \mathbb{E}(\overline{Y}) = \mu_1 - \mu_2 = 0$ .

4 D > 4 P + 4 B + 4 B + B + 9 Q O

► Il faut donc connaître la loi de  $\overline{X} - \overline{Y}$  sous  $H_0$ .

<span id="page-13-0"></span> $-$ 3.2 Test de comparaison de deux espérances sur échantillons indépendants

## Deux cas à distinguer

 $\triangleright$  Cas des grands échantillons de loi quelconque

**K ロ ▶ K @ ▶ K 할 X X 할 X 및 할 X X Q Q O** 

 $\triangleright$  Cas des petits échantillons gaussiens.

<span id="page-14-0"></span> $-$ 3.2 Test de comparaison de deux espérances sur échantillons indépendants

 $-$ 3.2.1 Grands échantillons de loi quelconque

#### 3.2.1 Grands échantillons de loi quelconque

In Si les tailles d'échantillons  $n_1$  et  $n_2$  sont grandes, on sait d'après le TLC que, approximativement, on a

$$
\overline{X} \approx \mathcal{N}\left(\mu_1, \frac{\sigma_1^2}{n_1}\right) \quad \text{et} \quad \overline{Y} \approx \mathcal{N}\left(\mu_2, \frac{\sigma_2^2}{n_2}\right).
$$

**In Comme les deux échantillons sont indépendants,**  $\overline{X}$  **et**  $\overline{Y}$  **sont** indépendants et approximativement sous  $H_0$ , on a

$$
\overline{X} - \overline{Y} \approx \mathcal{N}\left(0, \frac{\sigma_1^2}{n_1} + \frac{\sigma_2^2}{n_2}\right).
$$

 $\triangleright$  Soit encore, sous  $H_0$ :

$$
\mathcal{T} = \frac{\overline{\chi} - \overline{\gamma}}{\sqrt{\frac{\sigma_1^2}{n_1} + \frac{\sigma_2^2}{n_2}}} \approx \mathcal{N}\left(0, 1\right).
$$

 $\triangleright$  Mais on ne peut utiliser directement la v.a. T comme statistique de test que lorsque les variances des deux populations sont connues.<br>Sont de la sont de la sont de la sont de la sont de la sont de la sont de la sont de la sont de la sont de la

<span id="page-15-0"></span> $-$ 3.2 Test de comparaison de deux espérances sur échantillons indépendants

 $-$ 3.2.1 Grands échantillons de loi quelconque

### 3.2.1 Grands échantillons de loi quelconque

## Remarque

Il faut que les tailles des **deux** échantillons  $n_1$  et  $n_2$  soient suffisamment grandes pour pouvoir appliquer le TCL pour  $\overline{X}$  et  $\overline{Y}$ . En pratique on considérera qu'il faut avoir  $n_1 > 30$  et  $n_2 > 30$ .

Nous allons distinguer les trois cas suivants :

- **Cas où les variances**  $\sigma_1^2$  et  $\sigma_2^2$  sont connues.
- **Cas où les variances**  $\sigma_1^2$  et  $\sigma_2^2$  sont inconnues.
- **Cas où les variances**  $\sigma_1^2$  et  $\sigma_2^2$  sont inconnues mais égales.

**K ロ ▶ K @ ▶ K 할 X X 할 X 및 할 X X Q Q O** 

<span id="page-16-0"></span> $-$ 3.2 Test de comparaison de deux espérances sur échantillons indépendants

 $-3.2.1$  Grands échantillons de loi quelconque

a. Cas où les variances  $\sigma_1^2$  et  $\sigma_2^2$  sont connues (grands échantillons)

**Test de**  $H_0$  :  $\mu_1 = \mu_2$  contre  $H_1$  :  $\mu_1 \neq \mu_2$ 

La statistique de test est

$$
\mathcal{T} = \frac{\overline{X} - \overline{Y}}{\sqrt{\frac{\sigma_1^2}{n_1} + \frac{\sigma_2^2}{n_2}}}
$$

Sous H<sub>0</sub>,  $T \approx \mathcal{N}(0, 1)$ . Sous H<sub>1</sub>, T a tendance à prendre desvaleurs plus petites ou plus grandes.

Règle de décision :

- ii  $|T| > c_{\alpha}$  on rejette  $H_0$ ,
- ightharpoontal in sign  $|T| < c_{\alpha}$ , on ne rejette pas  $H_0$ .

Le seuil  $c_\alpha$  est tel que  $\mathbb{P}_{H_0}(|T| > c_\alpha) = \alpha$ , *i.e.* tel que  $\mathbb{P}_{H_0}(T > c_\alpha) = \alpha/2$ . Le seuil  $c_{\alpha}$  est le quantile d'ordre  $1 - \alpha/2$  de la loi  $\mathcal{N}(0, 1)$ .

**KORK ERKER ADE YOUR** 

<span id="page-17-0"></span> $-$ 3.2 Test de comparaison de deux espérances sur échantillons indépendants

 $-$ 3.2.1 Grands échantillons de loi quelconque

## a. Cas où les variances  $\sigma_1^2$  et  $\sigma_2^2$  sont connues (grands échantillons)

**Test de**  $H_0$  :  $\mu_1 = \mu_2$  contre  $H_1$  :  $\mu_1 > \mu_2$ 

Sous  $H_0$ ,  $T = \frac{X - Y}{\sqrt{X - Y}}$  $\sqrt{\frac{\sigma_1^2}{n_1} + \frac{\sigma_2^2}{n_2}}$  $\approx \mathcal{N}\left(0, 1\right)$ . Sous  $H_1,~$   $\mathcal T$  a tendance a prendre des

valeurs plus grandes.

Règle de décision :

- ightharpoontriangleright sin  $T > c_{\alpha}$  on rejette  $H_0$ .
- ightharpoonup is  $T < c_{\alpha}$ , on ne rejette pas  $H_0$ ,

où  $c_\alpha$  est tel que  $\mathbb{P}_{H_0}(\mathcal{T}_{n_1,n_2}>c_\alpha)=\alpha$ . Le seuil  $c_\alpha$  est le quantile d'ordre  $1 - \alpha$  de la loi  $\mathcal{N}(0, 1)$ .

**A O A G A 4 O A C A G A G A 4 O A C A** 

<span id="page-18-0"></span> $-$ 3.2 Test de comparaison de deux espérances sur échantillons indépendants

 $-$ 3.2.1 Grands échantillons de loi quelconque

## a. Cas où les variances  $\sigma_1^2$  et  $\sigma_2^2$  sont connues (grands échantillons)

**Test de**  $H_0$  :  $\mu_1 = \mu_2$  contre  $H_1$  :  $\mu_1 < \mu_2$ 

Sous  $H_0$ ,  $T = \frac{X - Y}{\sqrt{X - Y}}$  $\sqrt{\frac{\sigma_1^2}{n_1} + \frac{\sigma_2^2}{n_2}}$  $\approx \mathcal{N}\left(0, 1\right)$ . Sous  $H_1,~$   $\mathcal T$  a tendance a prendre des

valeurs plus petites.

Règle de décision :

- ightharpoontriangleright since  $I_0$ ,  $\mathsf{I}_\alpha$  ( $c_\alpha$  < 0) on rejette  $H_0$ ,
- ightharpoonup is  $T > c_{\alpha}$ , on ne rejette pas  $H_0$ ,

où  $c_\alpha$  est tel que  $\mathbb{P}_{H_0}(T< c_\alpha)=\alpha.$  Le seuil  $c_\alpha$  est le quantile d'ordre  $\alpha$  de la loi  $\mathcal{N}(0, 1)$ .

**KORKAR KERKER EL VOLO** 

<span id="page-19-0"></span> $-3.2$  Test de comparaison de deux espérances sur échantillons indépendants

 $-$ 3.2.1 Grands échantillons de loi quelconque

## b. Cas où les variances  $\sigma_1^2$  et  $\sigma_2^2$  sont inconnues (grands échantillons)

▶ On remplace respectivement  $\sigma_1^2$  et  $\sigma_2^2$  par leurs estimateurs consistants et sans biais

$$
S_1^2=S_X^2=\frac{1}{n_1-1}\sum_{i=1}^{n_1}(X_i-\overline{X})^2\quad \text{ et}\quad S_2^2=S_Y^2=\frac{1}{n_2-1}\sum_{i=1}^{n_2}(Y_i-\overline{Y})^2.
$$

 $\triangleright$  On utilise alors la statistique de test

$$
U=\frac{\overline{X}-\overline{Y}}{\sqrt{\frac{S_X^2}{n_1}+\frac{S_Y^2}{n_2}}}.
$$

4 D > 4 P + 4 B + 4 B + B + 9 Q O

► Sous  $H_0$ ,  $U \approx \mathcal{N}(0, 1)$  approximativement, et on procède de même que précédemment.

<span id="page-20-0"></span> $-3.2$  Test de comparaison de deux espérances sur échantillons indépendants

 $-$ 3.2.1 Grands échantillons de loi quelconque

c. Cas où les variances  $\sigma_1^2$  et  $\sigma_2^2$  sont inconnues mais égales (grands échantillons)

 $\blacktriangleright$  Si les variances sont inconnues mais égales  $\sigma_1^2 = \sigma_2^2 = \sigma^2$ , on estime la valeur commune  $\sigma^2$  par

$$
S^2 = \frac{(n_1-1)S_X^2 + (n_2-1)S_Y^2}{n_1+n_2-2} = \frac{1}{n_1+n_2-2}\Big(\sum_{i=1}^{n_1} (X_i - \overline{X})^2 + \sum_{i=1}^{n_2} (Y_i - \overline{Y})^2\Big).
$$

- $\triangleright$  On montre facilement que l'estimateur obtenu  $S^2$  est sans biais. En effet,  $S_X^2$  est un estimateur sans biais de  $\sigma_1^2$  donc  $\mathbb{E}(S_X^2)=\sigma_1^2=\sigma^2$ , et  $S_Y^2$  est sans biais de  $\sigma_2^2$  donc  $\mathbb{E}(\mathcal{S}_{\mathsf{Y}}^2) = \sigma_2^2 = \sigma^2$ .
- On en déduit que :

$$
\mathbb{E}(S^2) = \frac{(n_1 - 1)\mathbb{E}(S_X^2) + (n_2 - 1)\mathbb{E}(S_Y^2)}{n_1 + n_2 - 2} = \frac{(n_1 - 1)\sigma^2 + (n_2 - 1)\sigma^2}{n_1 + n_2 - 2} = \sigma^2
$$

**KORKAR KERKER EL VOLO** 

<span id="page-21-0"></span> $-$ 3.2 Test de comparaison de deux espérances sur échantillons indépendants

 $-$ 3.2.1 Grands échantillons de loi quelconque

c. Cas où les variances  $\sigma_1^2$  et  $\sigma_2^2$  sont inconnues mais égales (grands échantillons)

• On estimate alors 
$$
\frac{\sigma_1^2}{n_1} + \frac{\sigma_2^2}{n_2} = \sigma^2 \left( \frac{1}{n_1} + \frac{1}{n_2} \right)
$$
 par  $S^2 \left( \frac{1}{n_1} + \frac{1}{n_2} \right)$ 

 $\triangleright$  On utilise ainsi la statistique de test

$$
U=\frac{\overline{X}-\overline{Y}}{\sqrt{S^2\left(\frac{1}{n_1}+\frac{1}{n_2}\right)}}.
$$

4 D > 4 P + 4 B + 4 B + B + 9 Q O

► Sous  $H_0$ ,  $U \approx \mathcal{N}(0, 1)$  approximativement, et on procède de même que précédemment.

<span id="page-22-0"></span> $-$ 3.2.1 Grands échantillons de loi quelconque

## Exemple 3

Un fabricant de câbles en acier étudie un nouveau traitement de câbles pour améliorer leur résistance. Il choisit au hasard 200 câbles traités et 100 câbles non traités. On suppose que la charge de rupture est une variable aléatoire. On note  $X_i$  la charge de rupture du ième câble traité et  $Y_i$  la charge de rupture du ième câble non traité. On observe  $\overline{x} = 30, 82 : \overline{y} = 29, 63$ ;

**KORK ERKER ADE YOUR** 

$$
\frac{1}{199}\sum_{i=1}^{200}(x_i-\overline{x})^2=27,25 \text{ et } \frac{1}{99}\sum_{i=1}^{100}(y_i-\overline{y})^2=23,99.
$$

Peut-on conclure à l'efficacité du traitement ?

<span id="page-23-0"></span> $-3.2$  Test de comparaison de deux espérances sur échantillons indépendants

 $-3.2.1$  Grands échantillons de loi quelconque

### Exemple 3

- Soit  $\mu_1$  (respectivement  $\mu_2$ ) la charge de rupture moyenne (dans la population) des câbles traités (respectivement non traités),  $\sigma_1^2$ (respectivement  $\sigma_2$ ) la variance.
- $\triangleright$  On suppose que les deux échantillons  $X_1, \ldots, X_{n_1}$ ,  $n_1 = 200$ , et  $Y_1, \ldots, Y_{n_2}, n_2 = 100$  sont indépendants.
- $\triangleright$   $\mu_1$  et  $\mu_2$  sont estimés par  $\overline{X}$  et  $\overline{Y}$  les charges moyennes empiriques des câbles traités et non traités des échantillons.
- $\triangleright$   $\overline{x}$  = 30.82 (resp.  $\overline{y}$  = 29.63) est la réalisation de  $\overline{X}$  (resp.  $\overline{Y}$ ).
- Les variances  $\sigma_1^2$  et  $\sigma_2^2$  sont inconnues et estimées par les variances empiriques  $S_X^2$  et  $S_Y^2$ .
- $\blacktriangleright$   $s_X^2 = 27.25$  (resp.  $s_X^2 = 23.99$ ) est la réalisation de  $S_X^2$  (resp.  $S_Y^2$ ) de  $S_X^2$ (resp.  $S_Y^2$ ).

**KORKAR KERKER EL VOLO** 

<span id="page-24-0"></span> $-3.2$  Test de comparaison de deux espérances sur échantillons indépendants

 $-$ 3.2.1 Grands échantillons de loi quelconque

Exemple 3

 $\triangleright$  On souhaite tester

$$
H_0
$$
:  $\mu_1 = \mu_2$  contre  $H_1$ :  $\mu_1 > \mu_2$ .

 $\triangleright$  Le TCL s'applique (les deux échantillons sont suffisamment grands), et la statistique de test est en l'absence d'information sur les variances

$$
T = \frac{\overline{X} - \overline{Y}}{\sqrt{\frac{S_X^2}{n_1} + \frac{S_Y^2}{n_2}}} \approx \mathcal{N}(0, 1) \quad \text{sous } H_0
$$

K ロ ▶ K @ ▶ K 할 > K 할 > 1 할 > 1 이익어

<span id="page-25-0"></span> $-3.2$  Test de comparaison de deux espérances sur échantillons indépendants

 $-3.2.1$  Grands échantillons de loi quelconque

Exemple 3

## Règle de décision :

- ightharpoontriangleright sin  $T > c_{\alpha}$  on rejette  $H_0$ ,
- ightharpoontal in singlet  $I_0$ ,  $\mathbf{I} \leq c_{\alpha}$ , on ne rejette pas  $H_0$ ,

où le seuil  $c_\alpha$  est tel que  $\mathbb{P}_{H_0}(T>c_\alpha)=\alpha=5\%$ . Dans la table de la loi  $\mathcal{N}(0, 1)$ , on lit  $c_{\alpha} = 1,645$ . Si on note t la réalisation de T sur les deux échantillons, si  $t > 1.645$  on rejettera  $H_0$  (avec un risque de 5% de se tromper), si  $t < 1.645$  on ne rejettera pas  $H_0$ .

**Mise en oeuvre** : Sur l'échantillon, on trouve  $t = 1,94 > 1,645$ . On rejette  $H_0$ au risque 5%. Le traitement est donc efficace.

**KORK ERKER ADE YOUR** 

<span id="page-26-0"></span> $-3.2$  Test de comparaison de deux espérances sur échantillons indépendants

 $-$ 3.2.2 Petits échantillons gausssiens

#### 3.2.2 Petits échantillons gausssiens

- $\triangleright$  On considère à nouveau deux échantillons indépendants, le premier  $(X_1, \ldots, X_{n_1})$ , d'espérance  $\mathbb{E}(X_i) = \mu_1$ , de variance  $\text{Var}(X_i) = \sigma_1^2$ , et le second  $(Y_1,\ldots,Y_{n_2})$ , d'espérance  $\mathbb{E}(Y_i)=\mu_2$ , de variance  $\text{Var}(Y_i)=\sigma_2^2.$
- In Si l'un des deux effectifs  $n_1$  ou  $n_2$  n'est pas assez grand pour appliquer le TCL, on ne peut pas utiliser les résultats de la section précédente !
- ▶ Cependant, on peut construire un test analogue dans le cas où les deux échantillons sont gaussiens.

**KORKAR KERKER EL VOLO** 

▶ On suppose dans la suite que  $X_i \sim \mathcal{N}\left(\mu_1, \sigma_1^2\right)$ ,  $i=1,\ldots, n_1$  et  $Y_i \sim \mathcal{N}(\mu_2, \sigma_2^2), i = 1, \ldots, n_2.$ 

<span id="page-27-0"></span> $-3.2$  Test de comparaison de deux espérances sur échantillons indépendants

 $-$ 3.2.2 Petits échantillons gausssiens

Supposons qu'on teste :

 $H_0$  :  $\mu_1 = \mu_2$  contre  $H_1$  :  $\mu_1 \neq \mu_2$ 

Le test est encore fondé sur la différence  $X_{n_1} - Y_{n_2}$ . Dans le cas gaussien, on connaît la loi exacte de  $\mathcal{X}_{n_1}$  et  $\mathcal{Y}_{n_2}$  :

$$
\overline{X_{n_1}} \sim \mathcal{N}\left(\mu_1, \frac{\sigma_1^2}{n_1}\right) \quad \text{et} \quad \overline{Y_{n_2}} \sim \mathcal{N}\left(\mu_2, \frac{\sigma_2^2}{n_2}\right).
$$

Par indépendance des deux échantillons,

$$
\overline{X_{n_1}} - \overline{Y_{n_2}} \sim \mathcal{N}\left(\mu_1 - \mu_2, \frac{\sigma_1^2}{n_1} + \frac{\sigma_2^2}{n_2}\right).
$$

Sous  $H_0$ ,

$$
\overline{X_{n_1}} - \overline{Y_{n_2}} \sim \mathcal{N}\left(0, \frac{\sigma_1^2}{n_1} + \frac{\sigma_2^2}{n_2}\right) \quad \text{soit encore} \quad \frac{\overline{X_{n_1}} - \overline{Y_{n_2}}}{\sqrt{\frac{\sigma_1^2}{n_1} + \frac{\sigma_2^2}{n_2}}} \sim \mathcal{N}\left(0, 1\right).
$$

**KORK ERKER ADE YOUR** 

<span id="page-28-0"></span> $-$ 3.2 Test de comparaison de deux espérances sur échantillons indépendants

 $-$ 3.2.2 Petits échantillons gausssiens

## (i) Cas où les variances  $\sigma_1^2$  et  $\sigma_2^2$  sont connues

La statistique de test est

$$
T_{n_1,n_2}=\frac{\overline{X_{n_1}}-\overline{Y_{n_2}}}{\sqrt{\frac{\sigma_1^2}{n_1}+\frac{\sigma_2^2}{n_2}}}.
$$

Sous  $H_0$ ,  $T_{n_1,n_2} \sim \mathcal{N}(0, 1)$  et on procède de la même manière que précédemment.

<span id="page-29-0"></span> $-3.2$  Test de comparaison de deux espérances sur échantillons indépendants

 $-$ 3.2.2 Petits échantillons gausssiens

## (ii) Cas où les variances  $\sigma_1^2$  et  $\sigma_2^2$  sont inconnues mais égales

▶ On estime la valeur commune  $\sigma^2$  par la moyenne pondérée par les effectifs  $(n_1 - 1)$  et  $(n_2 - 1)$  des deux variances d'échantillons  $\mathcal{S}^2_1$  et  $\mathcal{S}^2_2$  :

$$
S^2 = \frac{(n_1-1)S_1^2 + (n_2-1)S_2^2}{n_1+n_2-2}
$$

de sorte que  $\sigma_1^2/n_1 + \sigma_2^2/n_2 = \sigma^2 \left( 1/n_1 + 1/n_2 \right)$  est estimée par  $S^2(1/n_1+1/n_2)$ .

 $\triangleright$  On utilise alors la statistique de test

$$
\mathcal{T}_{n_1,n_2}=\frac{\overline{\chi_{n_1}}-\overline{\gamma_{n_2}}}{\sqrt{S^2\left(\frac{1}{n_1}+\frac{1}{n_2}\right)}}.
$$

On montre que dans le cas gaussien, sous  $H_0$ ,

$$
T_{n_1,n_2}\sim St(n_1+n_2-2).
$$

**KORK ERKER ADE YOUR** 

<span id="page-30-0"></span> $-$ 3.2 Test de comparaison de deux espérances sur échantillons indépendants

 $-$ 3.2.2 Petits échantillons gausssiens

## (iii) Cas où  $\sigma_1^2$  et  $\sigma_2^2$  sont inconnues mais pas forcément égales

- $\blacktriangleright$  Les solutions ne sont pas satisfaisantes pour des petits échantillons lorsque les variances sont différentes et inconnues.
- In Néanmoins, lorsque les deux échantillons sont gaussiens et que les variances sont inconnues et différentes, on peut montrer que la statistique

$$
T_{n_1,n_2} = \frac{\overline{X_{n_1}} - \overline{Y_{n_2}}}{\sqrt{\frac{S_1^2}{n_1} + \frac{S_2^2}{n_2}}}
$$

suit, sous  $H_0$ , une loi de Student  $St(\nu)$  avec  $\nu$  : l'entier naturel le plus proche du quotient :

$$
\left(\frac{s_1^2}{n_1}+\frac{s_2^2}{n_2}\right)^2/\left[\frac{(\frac{s_1^2}{n_1})^2}{n_1-1}+\frac{(\frac{s_2^2}{n_2})^2}{n_2-1}\right].
$$

4 D > 4 P + 4 B + 4 B + B + 9 Q O

<span id="page-31-0"></span> $-$ 3.2 Test de comparaison de deux espérances sur échantillons indépendants

 $-$ 3.2.2 Petits échantillons gausssiens

## Exemple 4

On cherche à savoir si le rythme cardiaque d'un individu augmente lorsque l'individu est soumis à un stress. Pour cela, on mesure le rythme cardiaque de 5 individus avant une séance de cinéma passant un film d'horreur, et le rythme cardiaque de 5 autres individus après la séance de cinéma. On suppose que le rythme cardiaque d'un individu est une variable aléatoire de loi normale. Les rythmes cardiaques observés sont les suivants :

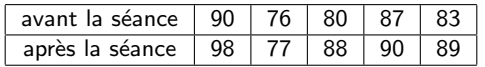

1. Le rythme cardiaque augmente t-il de manière significative avec le stress? 2. Calculer le degré de signification du test.

4 D > 4 P + 4 B + 4 B + B + 9 Q O

<span id="page-32-0"></span> $-$ 3.2 Test de comparaison de deux espérances sur échantillons indépendants

 $-$ 3.2.2 Petits échantillons gausssiens

## Exemple 5

On admet que la production de lait d'une vache normande (respectivement hollandaise) est une v.a. de loi  $\mathcal{N}(\mu_1, \sigma_1^2)$  (respectivement  $\mathcal{N}(\mu_2, \sigma_2^2)$ ). Un producteur de lait souhaite comparer le rendement des vaches normandes et hollandaises de son unité de production. Les relevés de production de lait (exprimée en litres) de 10 vaches normandes et hollandaises ont donné les résultats suivants :

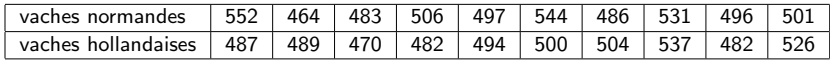

**K ロ ▶ K @ ▶ K 할 X X 할 X 및 할 X X Q Q O** 

Les deux races de vaches laitières ont-elles le même rendement ?

<span id="page-33-0"></span> $-3.2$  Test de comparaison de deux espérances sur échantillons indépendants

 $-$ 3.2.2 Petits échantillons gausssiens

### Application avec R

Si on suppose l'égalité des variances :

 $> x < -c(552, 464, 483, 506, 497, 544, 486, 531, 496, 501)$  $> y < -c(487, 489, 470, 482, 494, 500, 504, 537, 482, 526)$  $> t.test(x, y, var.equals = T)$ 

Two Sample t-test

data :  $x$  and  $y$ 

 $t = 0.8074$ , df = 18, p-value = 0.43

alternative hypothesis : true difference in means is not equal to 0 95 percent confidence interval :

−14.25774 32.05774

**KORK ERKER ADE YOUR** 

sample estimates : mean of  $x$  mean of  $y$ 506.0 497.1

<span id="page-34-0"></span> $-3.2$  Test de comparaison de deux espérances sur échantillons indépendants

 $-$ 3.2.2 Petits échantillons gausssiens

### Application avec R

Si on ne suppose pas l'égalité des variances :

 $> x < -c(552, 464, 483, 506, 497, 544, 486, 531, 496, 501)$  $> y < -c(487, 489, 470, 482, 494, 500, 504, 537, 482, 526)$  $> t.test(x, y, var.equals = F)$ 

#### Welch Two Sample t-test

data :  $x$  and  $y$ 

 $t = 0.8074$ , df = 16.553, p-value = 0.4309

alternative hypothesis : true difference in means is not equal to 0 95 percent confidence interval :

#### −14.40370 32.20370

sample estimates : mean of  $x$  mean of  $y$ 506.0 497.1 Conclusion : Au risque 5%, le test n'est pas significatif.**KORK ERKER ADE YOUR** 

<span id="page-35-0"></span> $-3.2$  Test de comparaison de deux espérances sur échantillons indépendants

 $-$ 3.2.3 Remarque sur le test de comparaison d'espérance de deux échantillons

### Utilisation en pratique

- $\triangleright$  En pratique on préférera utiliser la version asymptotique du test si la taille d'échantillon le permet.
- $\triangleright$  Si l'échantillon est trop petit on utilisera généralement un test nonparamétrique pour compararer les distributions.
- $\triangleright$  En pratique on ne sait jamais si les variances des deux groupes sont égales et donc on utilisera toujours le test de Welch à variances inégales !
- Il ne faut pas "enchainer" les tests : tester d'abord l'égalité des variances pour ensuite décider si l'on fait le test de comparaison des espérances à variances égales ou non est une mauvaise pratique car la décision finale n'aura pas le bon risque de première espèce ! !

4 D > 4 P + 4 B + 4 B + B + 9 Q O

<span id="page-36-0"></span>[3.3 Test de comparaison de deux proportions](#page-36-0)

#### 3.3 Test de comparaison de deux proportions

- **In** On souhaite comparer deux proportions  $p_1$  et  $p_2$  d'individus possèdant un même caractère dans deux populations différentes.
- **Par exemple,**  $p_1$  **représente la proportion de favorables à un candidat dans** une ville V1, et  $p_2$  la proportion de favorables à ce candidat dans une autre ville V2
- ▶ On peut se demander si la proportion de favorables au candidat est la même dans les deux villes, auquel cas on testera

 $H_0$ :  $p_1 = p_2$  contre  $H_1$ :  $p_1 \neq p_2$ 

**KORKAR KERKER EL VOLO** 

- $\blacktriangleright$  On va donc considérer deux échantillons indépendants  $(X_1, \cdots, X_{n_1})$  de loi  $\mathcal{B}(p_1)$ , et  $(Y_1, \cdots, Y_{n_2})$  de loi  $\mathcal{B}(p_2)$ .
- $\triangleright$  Dans le cas de l'exemple,  $X_i$  représente l'opinion du ième électeur dans V1.  $Y_i$  dans V2.
- La proportion théorique  $p_1$  (resp.  $p_2$ ) est estimée par la proportion aléatoire  $n_1^{-1} \sum_{i=1}^{n_1} X_i = \overline{X_{n_1}}$  (resp.  $n_2^{-1} \sum_{i=1}^{n_2} Y_i = \overline{Y_{n_2}}$ ).

<span id="page-37-0"></span>[3.3 Test de comparaison de deux proportions](#page-37-0)

- $\triangleright$  On rappelle que  $\mathbb{E}(X_i) = p_1$ ,  $\text{Var}(X_i) = p_1(1-p_1)$ ,  $\mathbb{E}(Y_i) = p_2$ ,  $Var(Y_i) = p_2(1 - p_2)$ ,  $\mathbb{E}(\overline{X_{n_1}}) = p_1$ ,  $Var(\overline{X_{n_1}}) = p_1(1 - p_1)/n_1$ ,  $\mathbb{E}(\overline{Y_{n_2}}) = p_2$  et  $\text{Var}(\overline{Y_{n_2}}) = p_2(1-p_2)/n_2$ .
- ► Le test est fondé sur l'écart  $\overline{X_{n_1}} \overline{Y_{n_2}}$  entre les deux proportions aléatoires observées dans les échantillons, v.a. dont il faut connaître la loi sous  $H_0$ .
- $\triangleright$  Si les tailles d'échantillons  $n_1$  et  $n_2$  sont suffisamment importantes, le TCL s'applique et on a

$$
\overline{X_{n_1}} \approx \mathcal{N}\left(p_1, \frac{p_1(1-p_1)}{n_1}\right) \quad \text{et} \quad \overline{Y_{n_2}} \approx \mathcal{N}\left(p_2, \frac{p_2(1-p_2)}{n_2}\right)
$$

soit encore, sous  $H_0$ 

$$
\frac{\overline{X_{n_1}}-\overline{Y_{n_2}}}{\sqrt{\frac{\rho_1(1-\rho_1)}{n_1}+\frac{\rho_2(1-\rho_2)}{n_2}}}\approx\mathcal{N}\left(0,1\right)
$$

**KORK ERKER ADE YOUR** 

<span id="page-38-0"></span>[3.3 Test de comparaison de deux proportions](#page-38-0)

- $\triangleright$  On connaît la loi de cette v.a. sous  $H_0$ , mais on ne peut l'utiliser comme statistique de test car on ne connaît pas la valeur de  $p_1(1-p_1)/n_1 + p_2(1-p_2)/n_2$ . Il faut donc estimer cette quantité sous  $H_0$ .
- Sous  $H_0$ ,  $p_1 = p_2 = p$ , et on estime la valeur commune p par

$$
P_n = \frac{\sum_{i=1}^{n_1} X_i + \sum_{i=1}^{n_2} Y_i}{n_1 + n_2} = \frac{n_1 \overline{X_{n_1}} + n_2 \overline{Y_{n_2}}}{n_1 + n_2}.
$$

 $P_n$  est la proportion aléatoire observée sur les deux échantillons (on note n la taille d'échantillon globale,  $n = n_1 + n_2$ ).

 $\triangleright$  On estime alors (sous  $H_0$ )  $p_1(1-p_1)/n_1+p_2(1-p_2)/n_2 = p(1-p)(1/n_1+1/n_2)$  par  $P_n(1 - P_n)(1/n_1 + 1/n_2)$ . On construit le test à partir de la statistique

$$
T_{n_1,n_2}=\frac{\overline{X_{n_1}}-\overline{Y_{n_2}}}{\sqrt{P_n(1-P_n)\left(\frac{1}{n_1}+\frac{1}{n_2}\right)}}
$$

**KORKARYKERKE POLO** 

<span id="page-39-0"></span>[3.3 Test de comparaison de deux proportions](#page-39-0)

Sous les hypothèses suivantes :

- $\triangleright$  n = n<sub>1</sub> + n<sub>2</sub> suffisamment "grand", en pratique n > 30,
- $\triangleright$   $n_1p_n > 5$ ,  $n_1(1-p_n) > 5$  et  $n_2p_n > 5$ ,  $n_2(1-p_n) > 5$ , où  $p_n$  est la réalisation de  $P_n$ ,

alors  $T_{n_1,n_2} \approx \mathcal{N}(0, 1)$ .

Règle de décision :

- $\blacktriangleright$  si  $|T_{n_1,n_2}| > c_{\alpha}$  on rejette  $H_0$ ,
- $\blacktriangleright$  si  $|T_{n_1,n_2}|\leq c_\alpha$ , on ne rejette pas  $H_0$ ,

où le seuil  $c_\alpha$  est choisi tel que  $\mathbb{P}_{H_0}(|\mathcal{T}_{n_1,n_2}|>c_\alpha)=\alpha$  ; la valeur de  $c_\alpha$  est lue dans la table de la  $\mathcal{N}(0, 1)$ .

**KORK ERKER ADE YOUR** 

<span id="page-40-0"></span> $-3.3$  Test de comparaison de deux proportions

## Exemple 6

A la sortie de deux salles de cinéma donnant le même film, on a interrogé des spectateurs quant à leur opinion sur le film. Les résultats de ce sondage d'opinion sont les suivants :

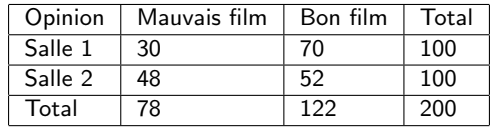

**KORK STRATER STRAKER** 

L'opinion est-elle significativement liée à la salle ?

<span id="page-41-0"></span>[3.3 Test de comparaison de deux proportions](#page-41-0)

Soit  $p_1$  (resp.  $p_2$ ) la proportion de gens de la salle 1 (resp. salle 2) ayant une mauvaise opinion du film.

- **I** On veut tester  $H_0$ :  $p_1 = p_2$  contre  $H_1$ :  $p_1 \neq p_2$ .
- Soit  $X_i$  (resp.  $Y_i$ ) la v.a. représentant l'opinion du ième spectateur interrogé dans la salle 1 (resp. salle 2).  $X_i = 1$  si le ième spectateur interrogé dans la salle 1 a une mauvaise opinion,  $X_i = 0$  sinon.

$$
\blacktriangleright X_i \sim \mathcal{B}(p_1) \text{ et } Y_i \sim \mathcal{B}(p_2).
$$

- $\blacktriangleright$  On note  $\overline{X_{n_1}}$  (resp.  $\overline{Y_{n_2}}$ ) la proportion empirique de spectateurs interrogés dans la salle 1 (resp. salle 2) ayant une mauvaise opinion.
- Eles effectifs  $n_1 = n_2 = 100$  sont suffisamment grands pour appliquer le TCL.
- La statistique de test est

$$
\mathcal{T}_{n_1,n_2} = \frac{\overline{X_n} - \overline{Y_n}}{\sqrt{P_n(1 - P_n)\left(\frac{1}{n_1} + \frac{1}{n_2}\right)}} \approx \mathcal{N}(0,1) \text{ sous } H_0
$$

où  $P_n = (n_1X_{n_1} + n_2Y_{n_2})/(n_1 + n_2)$ . 4 D > 4 P + 4 B + 4 B + B + 9 Q O

<span id="page-42-0"></span>[3.3 Test de comparaison de deux proportions](#page-42-0)

## Règle de décision :

- $\blacktriangleright$  si  $|T_{n_1,n_2}| > c_{\alpha}$  on rejette  $H_0$ ,
- $\blacktriangleright$  si  $|T_{n_1,n_2}|\leq c_\alpha$ , on ne rejette pas  $H_0$ ,

où le seuil  $c_\alpha$  est choisi tel que  $\mathbb{P}_{H_0}(|{\mathcal T}_{n_1,n_2}|>c_\alpha)=\alpha=5\%$  ; la valeur de  $c_{\alpha} = 1,96$  est lue dans la table de la loi  $\mathcal{N}(0,1)$ .

<u>Mise en oeuvre</u> : soient  $\overline{x_{n_1}}$ ,  $\overline{y_{n_2}}$ ,  $p_n$  les réalisations de  $X_{n_1}$ ,  $Y_{n_2}$ ,  $P_n$ .  $\overline{x_{n_1}} = 30/100$ ,  $\overline{y_{n_2}} = 48/100$ ,  $p_n = (30 + 48)/200$ . Ainsi,  $t_n = (\overline{x_{n_1}} - \overline{y_{n_2}})/\sqrt{p_n(1-p_n)(1/100+1/100)} = -2.61$ .  $|t_n| = 2.61 > 1.96 = c_\alpha$ : il y a une différence significative entre les deux salles au niveau 5%.

#### Degré de signification :

 $\text{pvalue} = \mathbb{P}_{H_0}(|T_{n_1,n_2}| > 2.61) = 2(1 - \mathbb{P}_{H_0}(T \le 2.61)) = 2(1 - 0.995) = 0.01.$ 

**ACTIVITY AND A START AND A START AND A START AND A** 

<span id="page-43-0"></span>[3.4 Test de comparaison de deux variances \(cas gaussien\) : test de Fisher](#page-43-0)

### 3.4 Test de comparaison de deux variances (cas gaussien) : test de Fisher

- ► On souhaite comparer les variances  $\sigma_1^2$  et  $\sigma_2^2$  d'un même caractère dans deux populations différentes.
- $\blacktriangleright$  Le test de Fisher ne fonctionne que si le caractère est distribué dans les deux populations suivant une loi normale.
- ► On considère deux échantillons gaussiens  $(X_1, ..., X_{n_1})$ ,  $X_i \sim \mathcal{N}(\mu_1, \sigma_1)$ et  $(Y_1,\ldots,Y_{n_2})$ ,  $Y_i \sim \mathcal{N}(\mu_2,\sigma_2)$ .
- $\blacktriangleright$  Soient  $\overline{X_{n_1}} = \sum_{i=1}^{n_1} X_i/n_1$  estimateur de  $\mu_1$ ,  $\overline{Y_{n_2}} = \sum_{i=1}^{n_2} Y_i/n_2$  estimateur de  $\mu_2$ ,

$$
S_1^2 = \sum_{i=1}^{n_1} (X_i - \overline{X_{n_1}})^2 / (n_1 - 1)
$$

estimateur de  $\sigma_1^2$ , et

$$
S_2^2 = \sum_{i=1}^{n_2} (Y_i - \overline{Y_{n_2}})^2 / (n_2 - 1)
$$

**KORKAR KERKER EL VOLO** 

estimateur de  $\sigma_2^2$ .

<span id="page-44-0"></span>[3.4 Test de comparaison de deux variances \(cas gaussien\) : test de Fisher](#page-44-0)

► On veut comparer  $\sigma_1^2$  et  $\sigma_2^2$  : à partir des variances observées  $S_1^2$  et  $S_2^2$ , peut-on dire si  $\sigma_1^2 = \sigma_2^2$ ?

On va donc construire le test de  $H_0$  :  $\sigma_1^2 = \sigma_2^2$  contre  $H_1$  :  $\sigma_1^2 \neq \sigma_2^2$ .

 $\blacktriangleright$  Sous  $H_0$ ,

$$
\sigma_1^2 = \sigma_2^2
$$
, i.e.  $\sigma_1^2/\sigma_2^2 = 1$ .

**KORKAR KERKER EL VOLO** 

- $\blacktriangleright$  Le test va alors être fondé sur le rapport  $S_1^2/S_2^2$  que l'on comparera à la valeur de référence 1.
- $\triangleright$  Si ce rapport est significativement différent de 1, on rejettera  $H_0$ , sinon on ne rejettera pas  $H_0$ .
- $\blacktriangleright$  Quelle est la loi de la statistique de test  $\mathcal{T} = S_1^2/S_2^2$  sous  $H_0$ ?

<span id="page-45-0"></span>[3.4 Test de comparaison de deux variances \(cas gaussien\) : test de Fisher](#page-45-0)

Loi de la statistique de test  $T = S_1^2/S_2^2$  sous  $H_0$ 

Rappel : Loi de Fisher

► Soient X, Y deux v.a. indépendantes telles que  $X \sim \chi^2(d_1)$  et  $Y \sim \chi^2(d_2)$ . Alors la v.a.

 $(\mathbf{X}/\mathbf{d}_1)/(\mathbf{Y}/\mathbf{d}_2) \sim \mathcal{F}(\mathbf{d}_1, \mathbf{d}_2),$ 

 $\mathcal{F}(d_1, d_2)$  étant la loi de de Fisher à  $d_1$  et  $d_2$  degrés de liberté.

▶ La loi de Fisher est une loi non symétrique et une v.a. de Fisher ne prend que des valeurs positives.

**KORKAR KERKER EL VOLO** 

<span id="page-46-0"></span>[3.4 Test de comparaison de deux variances \(cas gaussien\) : test de Fisher](#page-46-0)

Loi de la statistique de test  $T = S_1^2/S_2^2$  sous  $H_0$ 

Puisque les échantillons sont gaussiens, on sait que

$$
\frac{(n_1-1)S_1^2}{\sigma_1^2} \sim \chi^2(n_1-1) \quad \text{et} \quad \frac{(n_2-1)S_2^2}{\sigma_2^2} \sim \chi^2(n_2-1).
$$

 $\triangleright$  De plus, ces deux v.a. sont indépendantes.

 $\triangleright$  On a donc

$$
\frac{\frac{(n_1-1)S_1^2}{\sigma_1^2}/(n_1-1)}{\frac{(n_2-1)S_2^2}{\sigma_2^2}/(n_2-1)}\sim \frac{\chi^2(n_1-1)/(n_1-1)}{\chi^2(n_2-1)/(n_2-1)}\sim \mathcal{F}(n_1-1,n_2-1).
$$

▶ Or sous  $H_0$ ,  $\sigma_1^2 = \sigma_2^2$ , donc  $T = S_1^2/S_2^2 \sim \mathcal{F}(n_1 - 1, n_2 - 1)$  sous  $H_0$ .

**KORK EX KEY CRACK** 

<span id="page-47-0"></span>[3.4 Test de comparaison de deux variances \(cas gaussien\) : test de Fisher](#page-47-0)

#### Règle de décision

- ightharpoonup is  $T < c_0$  ( $c_0 < 1$ ) ou si  $T > d_0$  ( $d_0 > 1$ ) on rejette  $H_0$ ,
- In si  $c_{\alpha} < T < d_{\alpha}$ , on ne rejette pas  $H_0$ .

Les seuils  $c_{\alpha}$  et  $d_{\alpha}$  sont choisis tels que :

$$
\mathbb{P}_{H_0}(\text{rejecter } H_0) = \mathbb{P}_{H_0}(T < c_\alpha \text{ ou } T > d_\alpha) = \mathbb{P}_{H_0}(T < c_\alpha) + \mathbb{P}_{H_0}(T > d_\alpha) = \alpha
$$

avec  $\alpha$  fixé à l'avance.

 $\triangleright$  Or sous  $H_0$ ,  $\mathcal{T} \sim \mathcal{F}(n_1 - 1, n_2 - 1)$ , donc les valeurs de  $c_\alpha$  et  $d_\alpha$  sont lues dans la table de la Fisher  $\mathcal{F}(n_1 - 1, n_2 - 1)$  tels que

$$
\mathbb{P}(\mathcal{F}(n_1-1,n_2-1)
$$

et

$$
\mathbb{P}(\mathcal{F}(n_1-1,n_2-1)>d_\alpha)=\alpha/2,
$$

c.`a.d

$$
\mathbb{P}(\mathcal{F}(n_1-1,n_2-1)\leq d_{\alpha})=1-\alpha/2.
$$

**KORK ERKER ADE YOUR** 

<span id="page-48-0"></span>[3.4 Test de comparaison de deux variances \(cas gaussien\) : test de Fisher](#page-48-0)

#### **Remarques**

- $\blacktriangleright$  II y a donc deux bornes à lire dans la table de la Fisher.
- La valeur de  $d_{\alpha}$  (> 1) se lit directement dans la table de  $\mathcal{F}(n_1 - 1, n_2 - 1).$
- En revanche, la lecture de  $c_{\alpha}$  pose plus de problème car  $c_{\alpha} < 1$ .
- ▶ Mais on rappelle que si  $F \sim \mathcal{F}(d_1, d_2)$ , alors  $\frac{1}{F} \sim \mathcal{F}(d_2, d_1)$ , et donc pour lire une valeur plus petite que 1, il suffit de prendre l'inverse de la valeur lue dans la table  $\mathcal{F}(d_2, d_1)$  où l'on a inversé les degrés de liberté.

$$
\blacktriangleright \text{ Ainsi, si } F \sim \mathcal{F}(n_1-1, n_2-1) \text{ et si } c_{\alpha} < 1,
$$

$$
\mathbb{P}(F < c_\alpha) = \mathbb{P}(1/F > 1/c_\alpha) = \alpha/2
$$

et

$$
\mathbb{P}(1/\digamma\leq 1/c_\alpha)=1-\alpha/2.
$$

**KORKAR KERKER EL VOLO** 

 $1/c_{\alpha}$  est égal au quantile d'ordre  $1 - \alpha/2$  de la loi  $\mathcal{F}(n_2 - 1, n_1 - 1)$ .

<span id="page-49-0"></span>[3.4 Test de comparaison de deux variances \(cas gaussien\) : test de Fisher](#page-49-0)

## **Exemples**

- 1. Tester l'égalité des variances dans l'exemple du test de comparaison de moyennes du cas gaussien sur les vaches hollandaises et normandes.
- 2. Dans deux Unités d'Enseignement et de Recherche (UER), U1 et U2, de psychologie, on suppose que les notes de statistiques des étudiants suivent des lois normales. On observe les résultats suivants sur un échantillon de 25 étudiants de l'UER  $U1$  et de 10 étudiants de l'UER  $U2$  :

$$
\sum_{i=1}^{25} x_i = 310 \quad \sum_{i=1}^{25} x_i^2 = 3916 \quad \sum_{i=1}^{10} y_i = 129 \quad \text{et} \quad \sum_{i=1}^{10} y_i^2 = 1709.1
$$

où  $x_i$  (respectivement  $y_i$ ) désigne la note obtenue par le  $i^{\text{ème}}$  étudiant de l'échantillon de  $U1$  (respectivement  $U2$ ).

Peut-on dire que les variances des notes de statistiques dans les deux UER sont significativement différentes ? (on prendra un risque de  $5\%$ ).

### <span id="page-50-0"></span>3.5 Test de comparaison de deux variances dans le cas non-gaussien

- $\blacktriangleright$  Le test de Fisher n'est valide que si les variables aléatoires X et Y sont gaussiennes. Il n'y a pas de résultat asymptotique pour le test de Fisher !
- $\blacktriangleright$  En pratique ce test est rarement utilisé à cause des trop fortes hypothèses nécessaires sur la loi des échantillons.
- $\blacktriangleright$  Il existe d'autres tests plus robustes à la non normalité des échantillons : les tests de Bartlett et de Levene.
- In Le test de Bartlett est un peu moins sensible à la non-normalité des échantillons que le test de Fisher.
- ► Le test de Levene est asymptotiquement valide même si les échantillons sont non gaussiens.
- En pratique, quand les tailles d'échantillons  $n_1$  et  $n_2$  sont grands on utilisera toujours le test de Levene sans se soucier de la normalité des échantillons.

## <span id="page-51-0"></span>Données Evans

- $\blacktriangleright$  La base de données Evans contient les informations sur une cohorte de 609 hommes ayant été suivis sur une période de 7 ans. Le but de l'étude est d'´etudier les facteurs de risque de l'apparition d'une maladie cardiaque des coronaires.
- ▶ Nous nous intéresserons uniquement à comparer la distribution de l'âge (au début de l'étude) en fonction de la présence ou pas d'une maladie cardiaque des coronaires chez les patients. L'âge est-il le même chez les patients malades que chez les non malades ? En terme d'espérance ? En terme de variance ?
- Soit  $X_1, \ldots, X_{n_1}$  (resp.  $Y_1, \ldots, Y_{n_2}$ ) l'âge des patients non malades (resp. malades) d'espérance inconnue  $\mu_1$  (resp.  $\mu_2)$  et de variance inconnue  $\sigma_1^2$ (resp.  $\sigma_2^2$ ). On suppose  $X_i$  indépendant de  $Y_j$ ,  $i = 1, \ldots, n_1$ ,  $j = 1, \ldots, n_2$ .
- $n_1 = 538$  et  $n_2 = 71$ ; on est dans le cas de grand échantillons.

<span id="page-52-0"></span>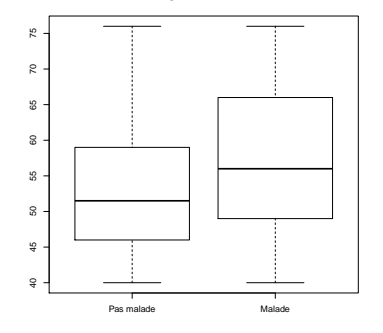

**Distribution de l'âge en fonction du statut malade**

- $\blacktriangleright \overline{x_{n_1}} = 53.23, \overline{y_{n_2}} = 57.25, s_1 = 9.04, s_2 = 10.13.$
- $\triangleright$  D'un point de vue descriptif les distributions semblent différentes. Les patients malades ont tendance à être plus âgés que les patients non malades. La dispersion semble être légèrement plus grande chez les malades é[ga](#page-53-0)[l](#page-51-0)[em](#page-52-0)[e](#page-53-0)[n](#page-51-0)[t.](#page-52-0)

<span id="page-53-0"></span>-[3.6 Etude de cas](#page-53-0)

 $-3.6$  Etude de cas

### Test de comparaison d'espérance sous R

- $\triangleright$  > t.test(age∼chd) Welch Two Sample t-test data : age by chd t = -3.1784, df = 85.392, p-value = 0.002063 alternative hypothesis : true difference in means is not equal to 0
- ► Le test est extrêmement significatif : les espérances d'âge diffèrent entre les deux groupes !

**KORK ERKER ADE YOUR** 

### <span id="page-54-0"></span>Test de comparaison de variance sous R

- $\blacktriangleright$  > levene.test(age,chd) modified robust Brown-Forsythe Levene-type test based on the absolute deviations from the median data : age Test Statistic  $= 3.7765$ , p-value  $= 0.05244$
- $\triangleright$  Même si le test n'est pas significatif à 5% il semblerait que les variances ne soient pas les mêmes dans les deux groupes. On peut dire que les variances semblent inégales avec 5.24% de chances environ de se tromper en disant cela.

**KORK ERKER ADE YOUR** 

## <span id="page-55-0"></span>**Remarques**

- ▶ On ne peut pas faire le test de Fisher ici car les distributions des deux échantillons ne semblent pas gaussiennes.
- $\blacktriangleright$  Le test de Fisher ou de Bartlett renvoie des résultats faux ici !
- I > var.test(age∼chd)

F test to compare two variances

data : age by chd F = 0.7978, num df = 537, denom df = 70, p-value = 0.1808

I > bartlett.test(age∼chd)

Bartlett test of homogeneity of variances

data : age by chd Bartlett's K-squared  $= 1.6662$ , df  $= 1$ , p-value  $=$ 0.1968

**KORK STRATER STRAKER**